Автор: Оргкомитет 22.03.2018 16:00

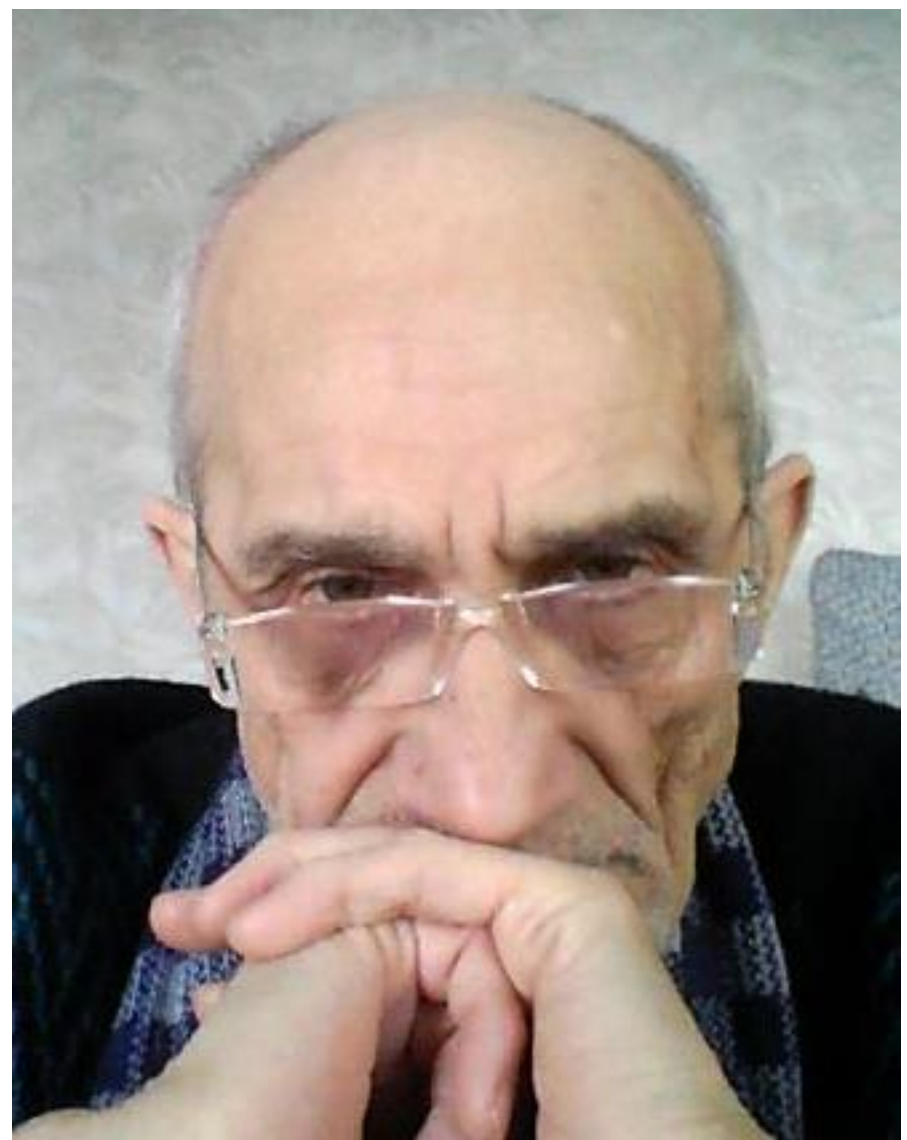

Автор - Анатолий Жариков, п. Высокий (Украина).

РАЗГОВАРИВАЮ С СОБОЙ

## **Помидоры**

Ты знаешь, конечно, кому обломится доллар. Из твоего дерьма выползут рано в мае радостной зеленью помидоры.

В лучшем случае, капнет в щель

## Конкурсная подборка 20. " Разговариваю с собой"

Автор: Оргкомитет 22.03.2018 16:00

заросшей воронки пара дождинок, домой пошлют полушинель и чужого размера ботинок.

В лучшем случае сбросят посмертно медальку за храбрость (а ты землю дрочил носом разбитым, как швабра).

На утра пленэре или прям к олигарха кровати будут: Кровавая Мэри и яйца, жаренные в томате.

.<br>مناسب الله

Отец Дюма, Жюль Верн, Курт Воннегут настенные окопы стерегут. Война окончилась, плоть отболела, смени на стёкла старые фанеры.

От ужаса отходят зеркала, зажмурив дюжину зажжённых ламп. И ты молчишь, не выкатаешь звука, закат на потолке ломает руки.

Луна чиркнёт по небу новым лезвием, оценивая обстановку трезво.

Купи билет по осени, когда, как Паганини, воют провода над городком с названьем боголюбным. Век зубы выкрошил, не изменились люди.

\* \* \*

Как во время Стеньки, стали стенка на стенку. Глаза на крови, ноздри скочут, се ля ви. -За всё уплочено... -К ночи кончим... Радость, страх, лица, лозунги, гасла.

## Конкурсная подборка 20. " Разговариваю с собой"

Автор: Оргкомитет 22.03.2018 16:00

Небо разлито, как подсолнечное масло.

Вечер доверчив, тих. Считают убитых, считают живых. Смолкли страсти. -Кто у власти?.. -И-и-их... Тени поплыли. Ни шума, ни пыли.

Вечер доверчив, тих, ни мёртвых, ни живых. В кафе задержался на миг какой-то псих. Трамвай стал на отстой, как будто кто-то помер. Набираю свой номер, разговариваю с собой.

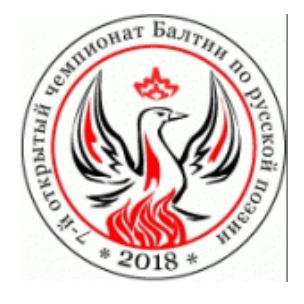

## Дорогие российские авторы!<br>Теперь Вы можете легко оказать дружескую помощь нашему порталу.

**Следоть это можно перечисления средства Городство** 

СПАС